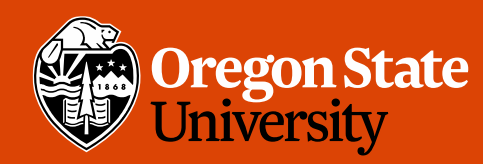

COLLEGE OF ENGINEERING School of Electrical Engineering<br>and Computer Science

#### CS 161 Intro to CS I

#### More Variables, Input, and Conditions

## Odds and Ends

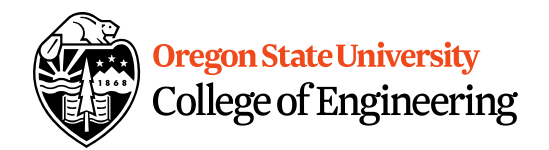

- Peer Reviews due Thursday, 11:59pm – Use notepad or any text editor to open
- Get Assignment 1 demoed
- Study Sessions LINC 268:  $\frac{1}{4} \left( \frac{1}{4} \frac{1}{4} \frac$ 
	- Tuesdays: 5-6:30pm
	- -Wednesdays: 6-7:30pm  $-\zeta+\alpha+ \omega \alpha$
	- Thursdays: 7-8:30pm

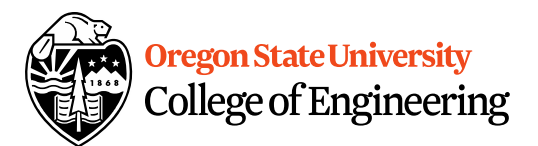

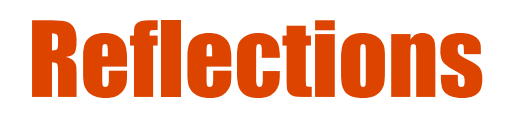

- What are C++ primitive types?
- What is an acceptable C++ variable name?
- What is an operand?
- What is an lvalue vs. rvalue?

#### **College of Engineering Printing Variables/Reading Into Variables**

- C++: **cout**
	- Example:

std::cout << "The integer value is: "<<  $\sqrt{$ value",

– What about the newline?

- C++: **cin**
	- Example:

std::cin >> value;

variable to print

Oregon State University

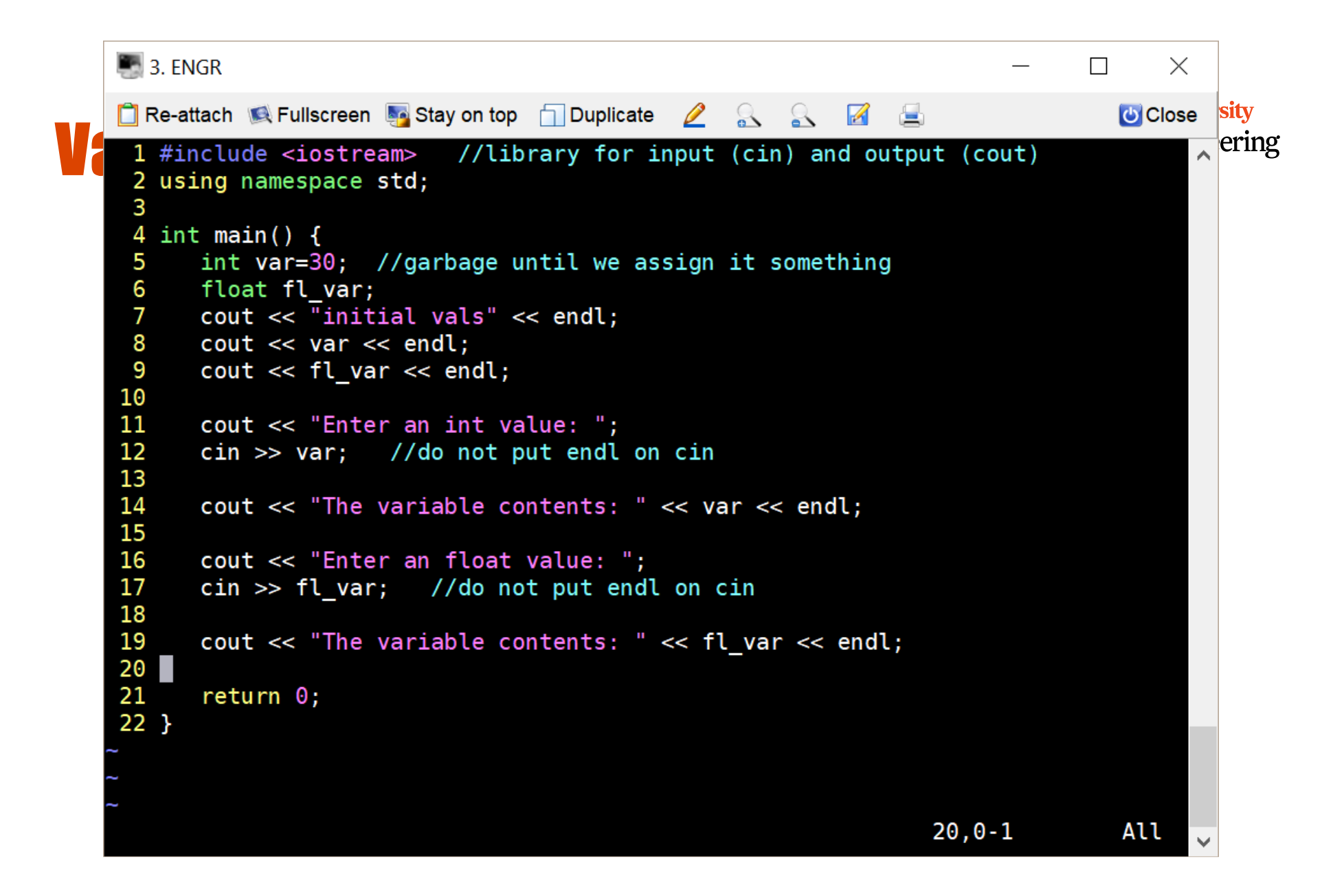

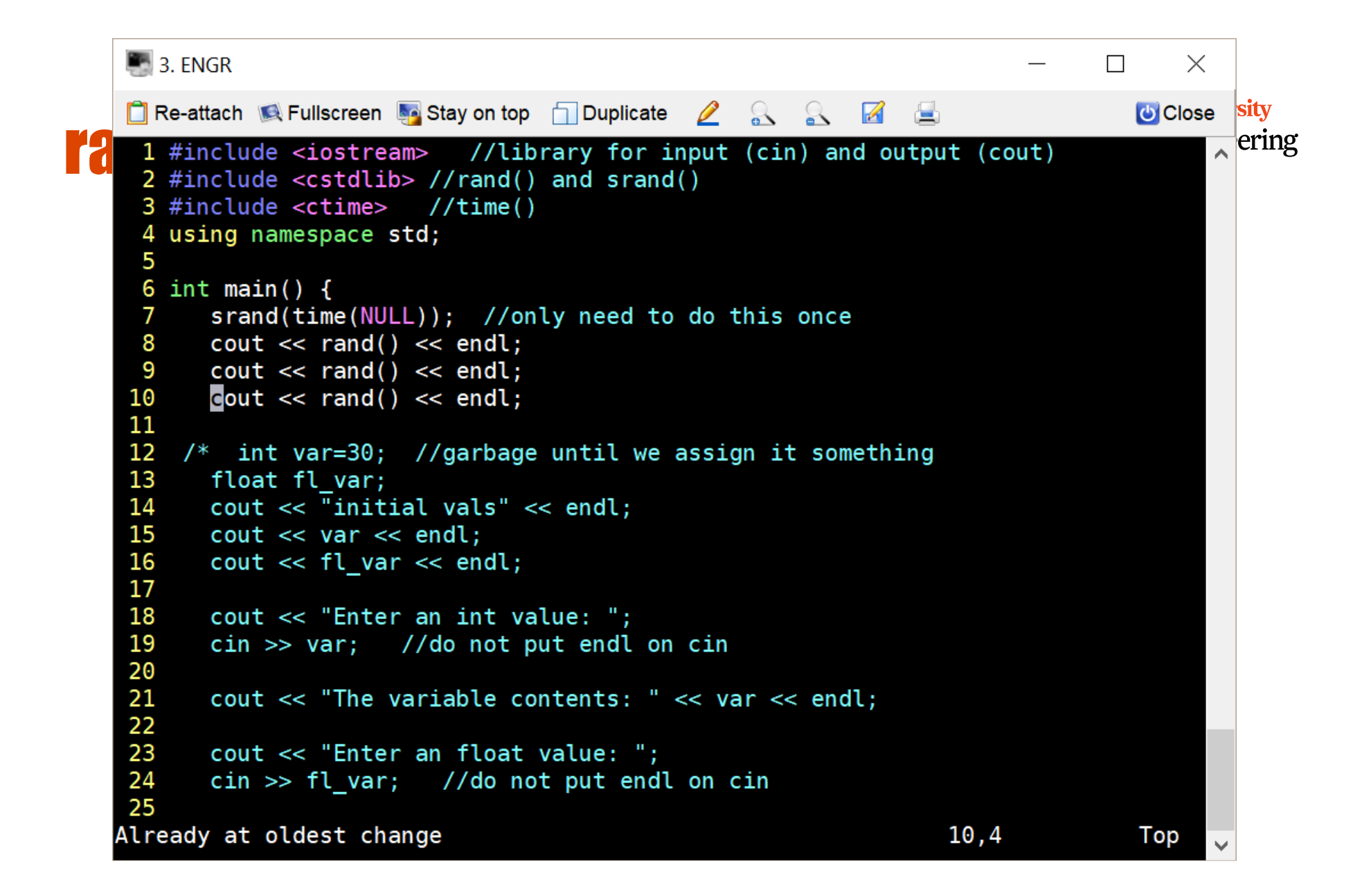

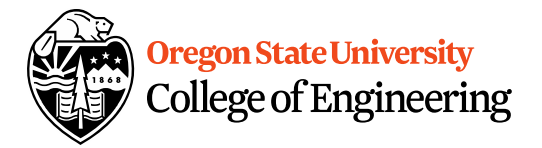

#### **Constants**

- What is a constant?
- How do we define a constant?<br>
 Use of a macro<br>
 #define<br>
 Placed at top of program<br>
 No semicolon at end<br>
 Example: **#define MAX ST7F 125** 
	- Use of a macro
		- #define
		- Placed at top of program
		- No semicolon at end
		- Example: **#define MAX\_SIZE 100**
	- Use of const
		- Same as declaring variable but const
		- Example: **const int MAX\_SIZE = 100;** MAX SITE OV

```
\blacksquare 3. ENGR
                                                                                        \Box\timesU Close sity
Re-attach C Fullscreen Stay on top Duplicate
                                                        R R Ra de la
                                                                                                    ering
 1 #include <iostream> //library for input (cin) and output (cout)
 2 #include <cstdlib> //rand() and srand()
 3 #include <ctime>
                          //time()4 using namespace std;
 5
 6 #define SIZE 100
 7 const int size=100;
 8
 9 Ent main() {
10
       /*srand(time(NULL)); //only need to do this once
11
       \text{cut} \ll \text{rand}() \ll \text{end};
12<sup>2</sup>srand(rand()); //only need to do this once
13
       \text{cut} \ll \text{rand}() \ll \text{end};
       srand(rand()); //only need to do this once
14
15
       \text{cut} \ll \text{rand}() \ll \text{end};
16 * /17
       \text{cut} \ll \text{SIZE} \ll \text{endl};
18
19
    \frac{1}{2} int var=30; //garbage until we assign it something
20
       float fl var;
21
       \text{cut} \ll "initial vals" \ll endl;
22
       \text{cut} \ll \text{var} \ll \text{end};
23
       \text{cut} \ll \text{fl} var \ll endl;
24
25
       cout << "Enter an int value: ";
-- INSERT --
                                                                          9,1
                                                                                           Top
```
# Additional Operators

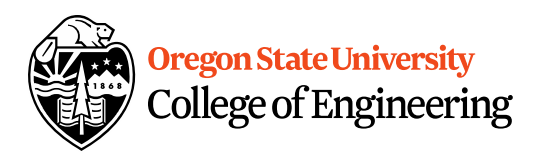

- Common operation: fetch/store same variable var=var + 2; //increment variable contents var=var  $* 2$ ; //double variable contents – operator/assignment combination (all ops supported):  $var + = 2;$  $var$  \*= 2;
- Pre/Post increment/decrement: ++ and --– Example: age++ vs. ++age

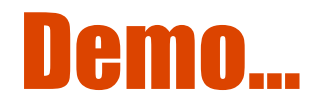

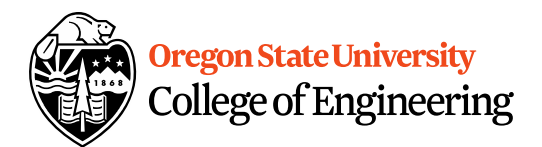

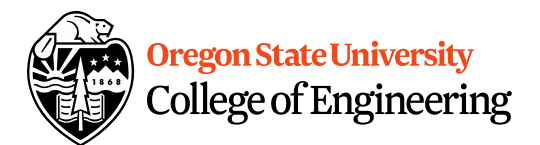

#### Prediction

- What are conditional statements?
- How do we implement these in C++?

## Decisions in Life

- What is a decision?
- When do we make decisions?
- How do we make decisions?
	- If it is sunny today

then I'll go to the beach and fly a kite Else if it is raining today

then I'll stay inside and read a book Else if it is snowing

then I'll go to the mountains to ski

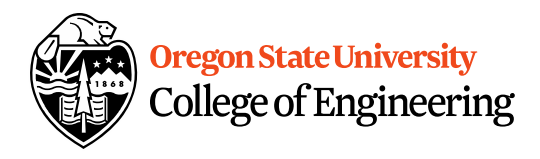

# Decisions within Decisions

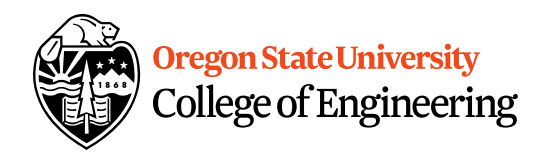

- What happens if there is no wind at the beach?
- How does this change our decisions? If it is sunny today then I'll go to the beach if it is windy at the beach then I'll fly a kite if it is not windy at the beach then I'll walk on the shore

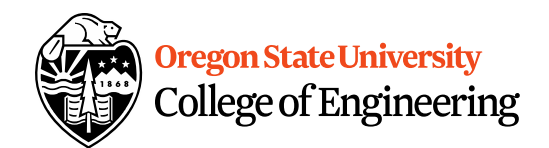

### Flow chart for decisions

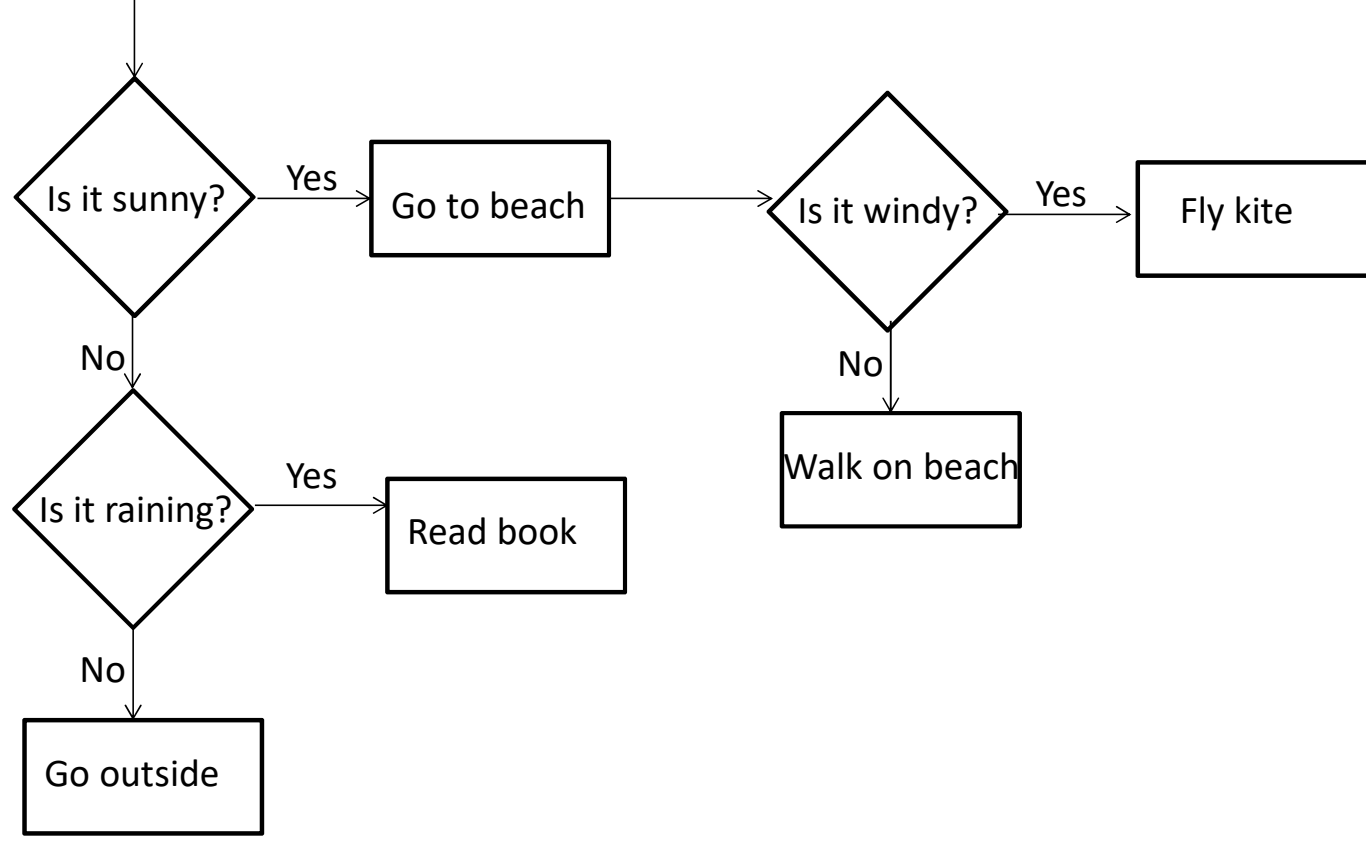

# Decisions in our programs

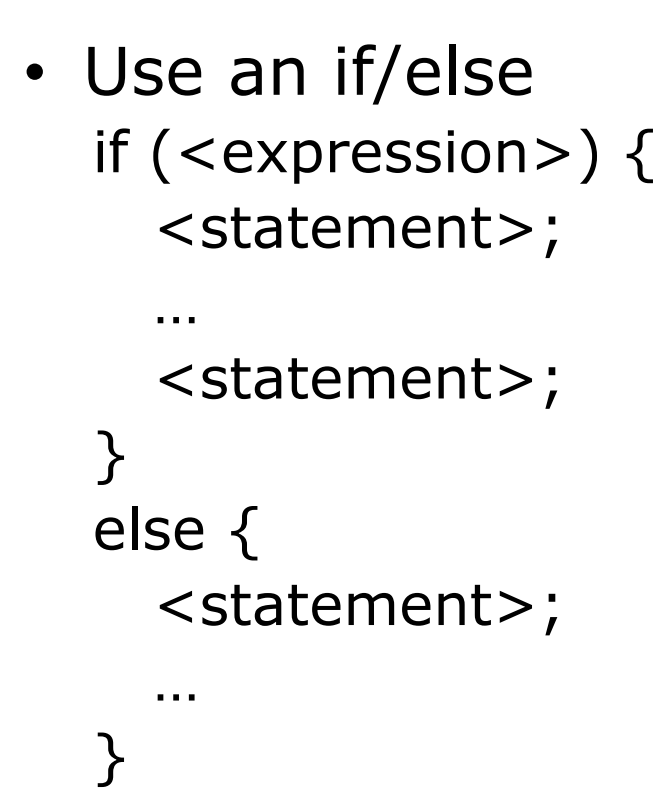

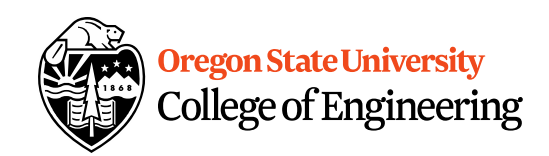

## What is the <expression>?

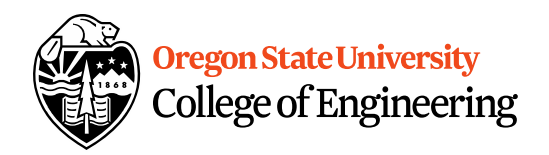

#### Could be a relational expression: <expression> <relational op> <expression>

- Relational Ops
	- $== -$  equal to
	- $!=$  not equal to
	- $\lt$  less than
	- > greater than
	- $\epsilon$  less than or equal to
	- >= greater than or equal to

#### **If/Else Demo...**

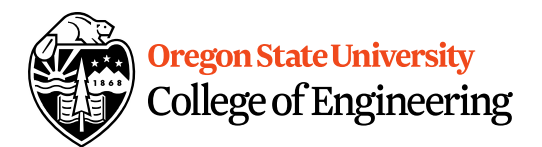